After cell inputs and calculation commands the programm runs macros automatically. This might take a few seconds.

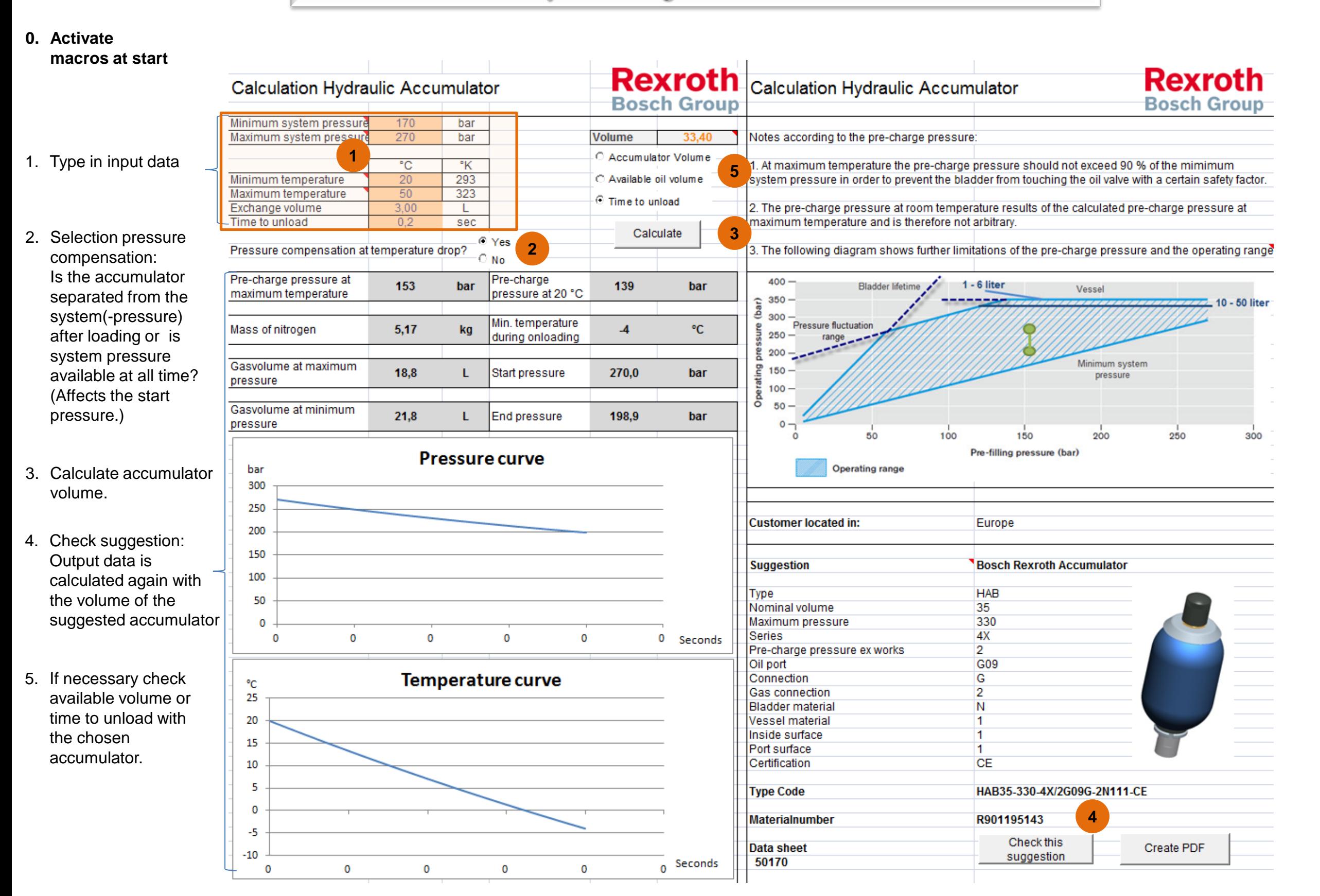